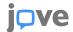

## Materials List for

## Visualizing Oceanographic Data to Depict Long-term Changes in Phytoplankton

Patricia S. Thibodeau<sup>1</sup>, Jongsun Kim<sup>2</sup>

<sup>1</sup>Graduate School of Oceanography, University of Rhode Island <sup>2</sup>School of Earth, Environmental and Marine Sciences, The University of Texas - Rio Grande Valley

| Corresponding Author  | Citation                                                                               | Citation                                                             |  |
|-----------------------|----------------------------------------------------------------------------------------|----------------------------------------------------------------------|--|
| Patricia S. Thibodeau | Thibodeau, P.S., Kim, J. Visualizing Oceanographic Data to Depict Long-term Changes in |                                                                      |  |
| pthibodeau1@une.edu   | Phytoplankton. J. Vis. Exp. (19                                                        | Phytoplankton. J. Vis. Exp. (197), e65571, doi:10.3791/65571 (2023). |  |
| Date Published        | DOI                                                                                    | URL                                                                  |  |
| July 28, 2023         | 10.3791/65571                                                                          | jove.com/video/65571                                                 |  |

## **Materials**

| Name                       | Company      | Catalog Number                   | Comments                                                      |
|----------------------------|--------------|----------------------------------|---------------------------------------------------------------|
| Adobe Illustrator          | Adobe        | version 23.0.6                   | Free alternatives include: Inkscape, GIMP, Vectr, Vectornator |
| Eclipse E800               | Nikon        | ECLIPSE Ni/Ci Upright Microscope | Now succeeded by Eclipse Ni-U                                 |
| Epson Large Format Printer | Epson        | SCT5475SR                        |                                                               |
| Heavy Matte Paper          | Epson        | S041596                          |                                                               |
| RStudio                    | Rstudio, PBC | version 2022.07.1                | Any statistical software tool will suffice                    |